## nur mal so zum testen

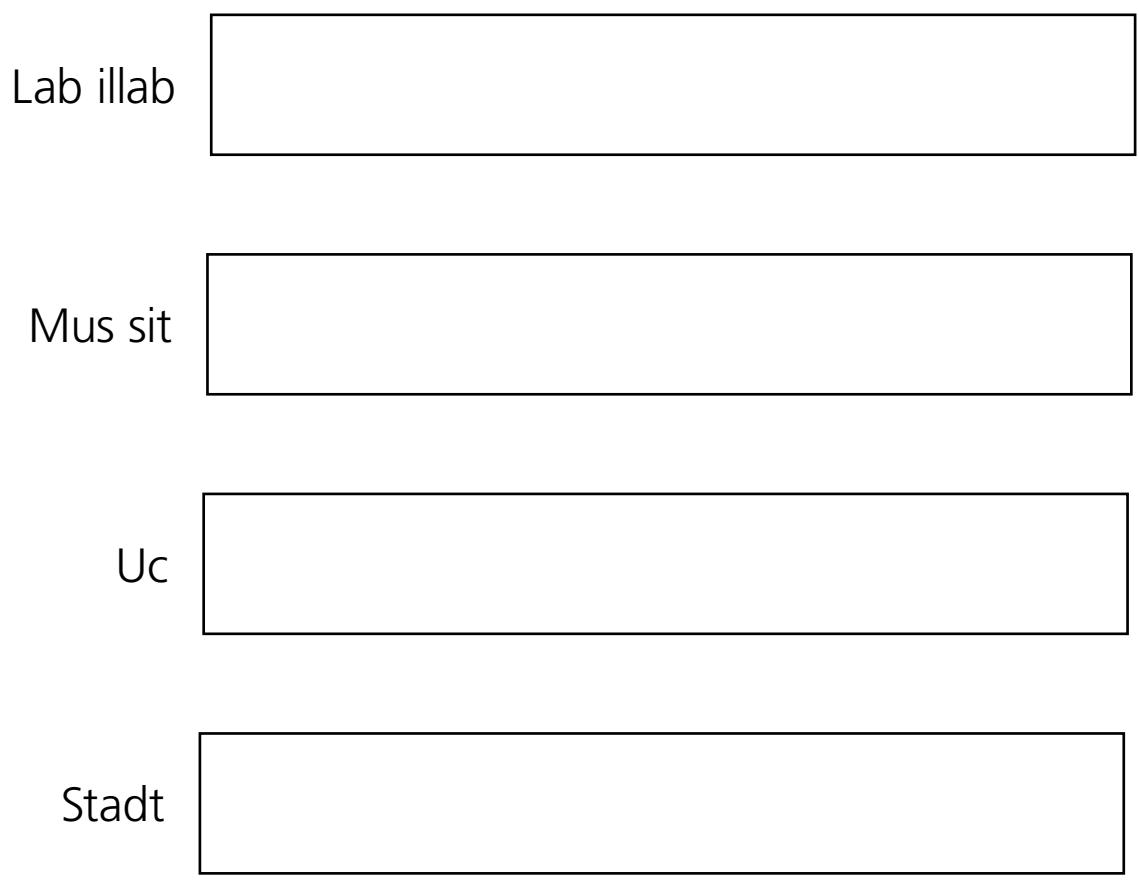

## per mail anhang verschicken